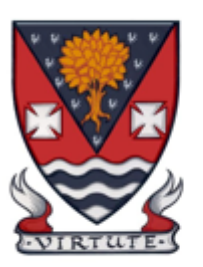

## Lesmahagow High School **Mathematics Department**

## **Scientific Notation – Non-Calculator**

- 1. Calculate the following
	- (a)  $(2.2 \times 10^5) \times (4 \times 10^6)$
	- (c)  $(1·8 \times 10^3) \times (2·3 \times 10^4)$
	- **(e)**  $(1.4 \times 10^{13}) \times (4.9 \times 10^{11})$  **(f)**
	- (g)  $(4.25 \times 10^4) \times (2.8 \times 10^2)$
	- (i)  $(8.7 \times 10^5) \times (7.3 \times 10^{-10})$
- 2. Calculate the following
	- **(k)**  $(2.2 \times 10^{15}) \div (4 \times 10^8)$
	- **(m)**  $(1·8 \times 10^{23}) \div (2·4 \times 10^7)$
	- **(o)**  $(1.131 \times 10^{18}) \div (8.7 \times 10^{10})$  **(p)**
	- **(q)**  $(4.25 \times 10^{-14}) \div (2.5 \times 10^{-5})$
	- **(s)**  $(9.167 \times 10^4) \div (1.03 \times 10^{-4})$

$$
(u) \qquad \frac{1 \cdot 28 \times 10^6}{0 \cdot 4 \times 10^2} \qquad \qquad (v)
$$

- (b)  $(3.15 \times 10^7) \times (2.2 \times 10^8)$ 
	- (d)  $(9.1 \times 10^6) \times (1.5 \times 10^{12})$ 
		- $\chi$  (2⋅4  $\times$  10<sup>7</sup>)
		- (**h**)  $(1.95 \times 10^{-8}) \times (3.2 \times 10^{9})$ 
			- (j)  $(5.05 \times 10^{-21}) \times (1.8 \times 10^{-17})$
- (**l**)  $(3.15 \times 10^4) \div (5 \times 10^{13})$ 
	- (**n**)  $(1.302 \times 10^{14}) \div (1.4 \times 10^8)$ 
		- $(3.3 \times 10^{-7})$
		- $(r)$   $(8.82 \times 10^{-22}) \div (6.3 \times 10^{11})$
		- **(t)**  $(6.846 \times 10^{34}) \div (6.52 \times 10^{15})$

$$
\frac{4.17 \times 10^{2}}{3 \times 10^{-3}}
$$
 (w) 
$$
\frac{18 \times 10^{-2}}{0.2 \times 10^{5}}
$$